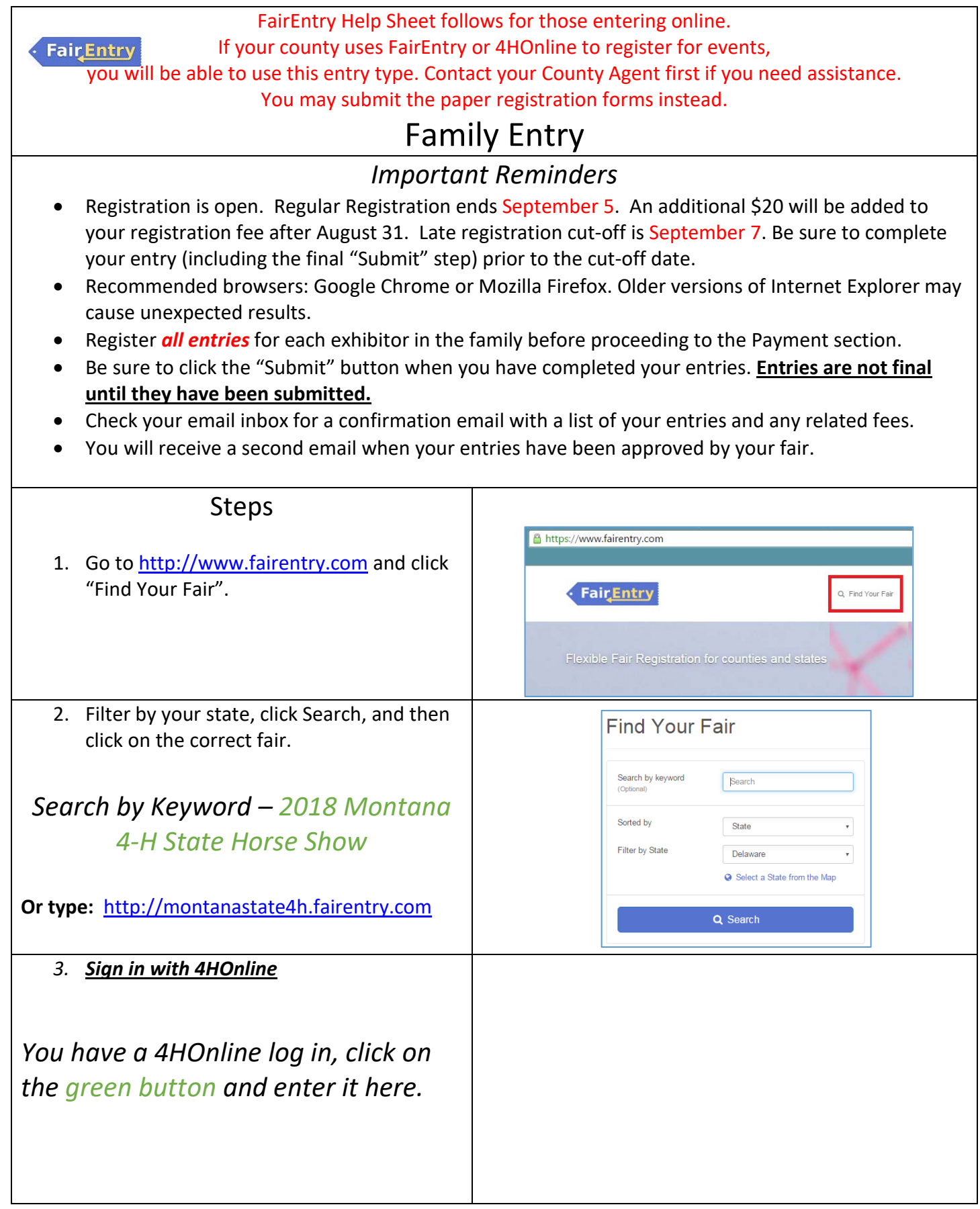

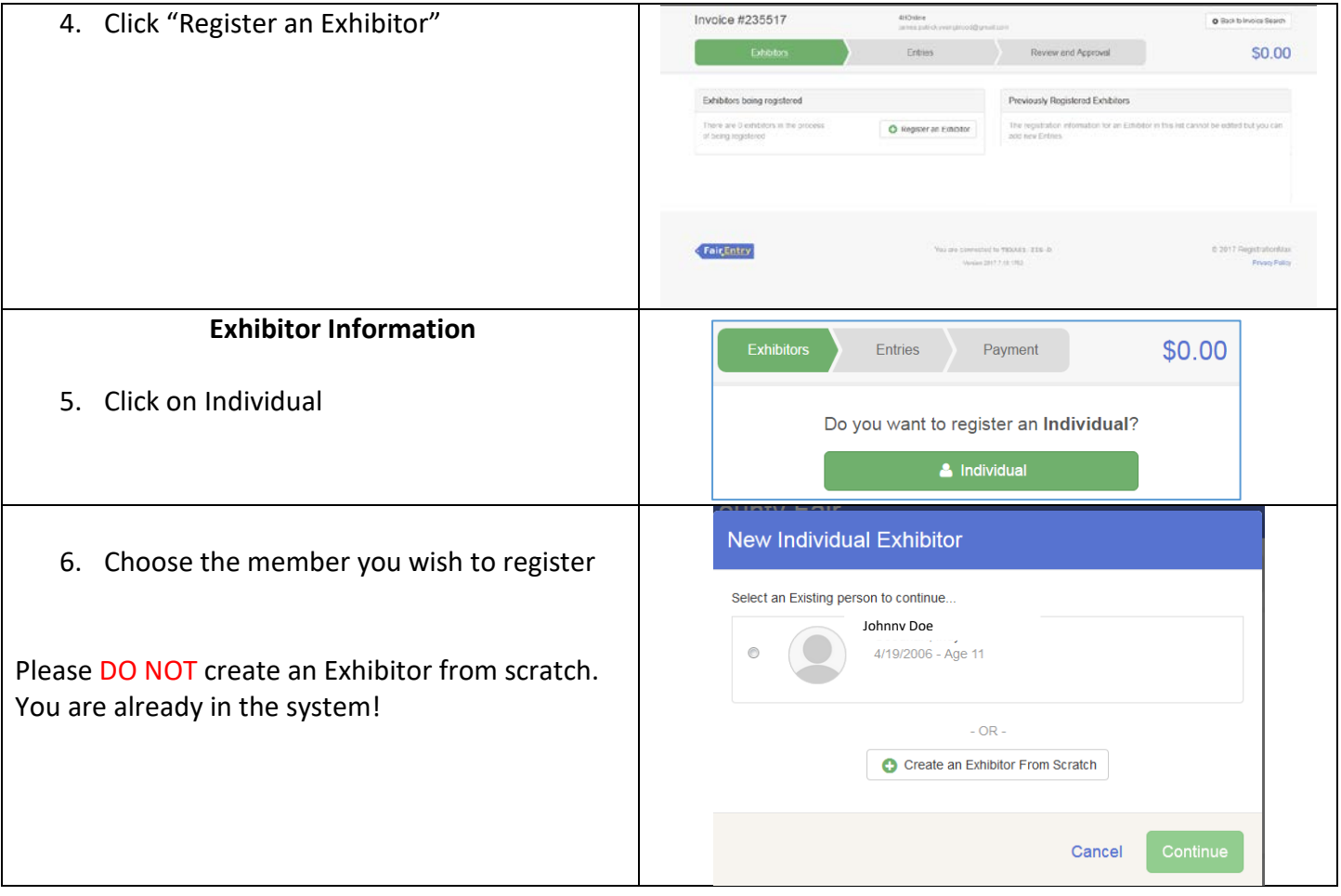

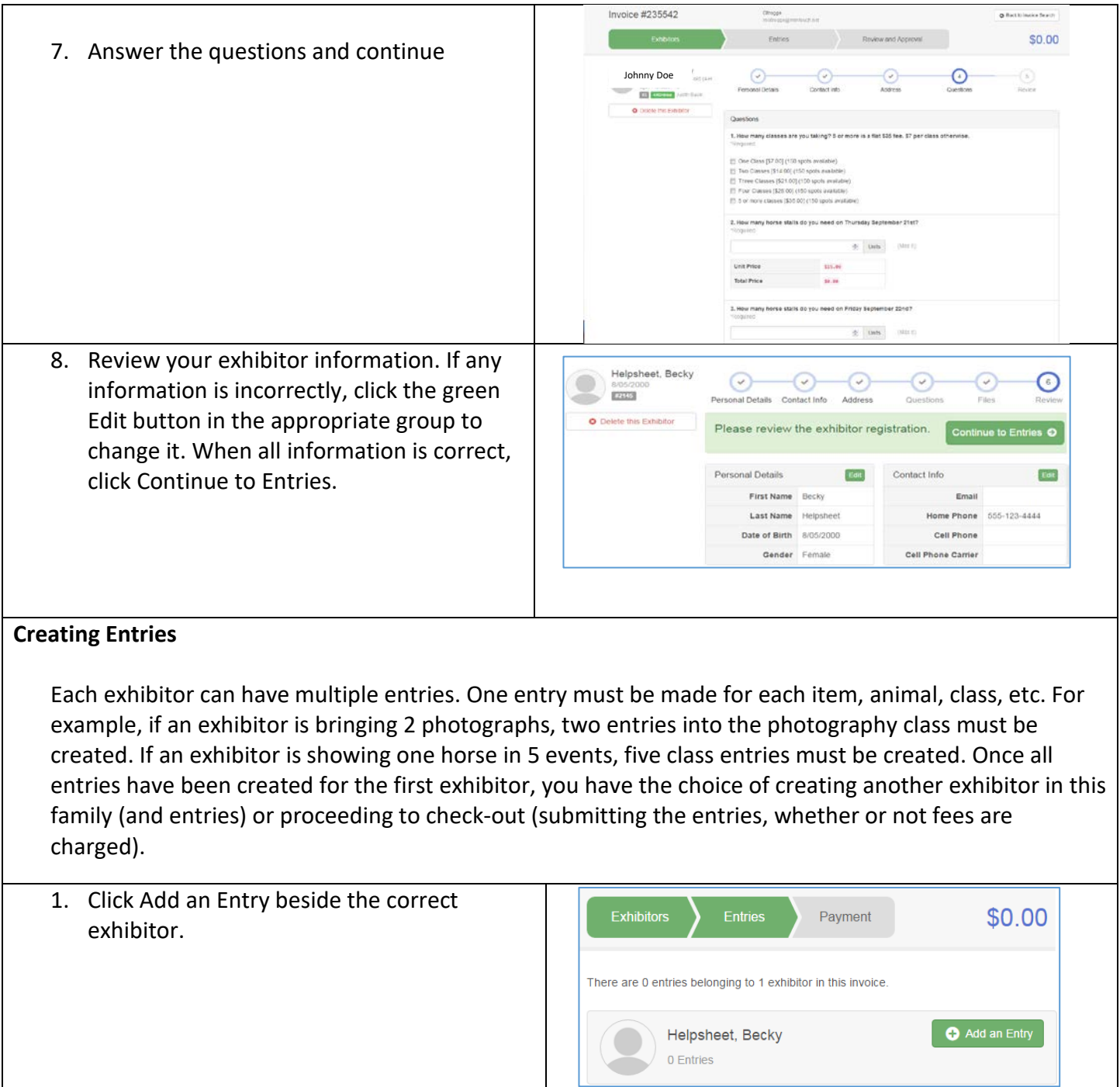

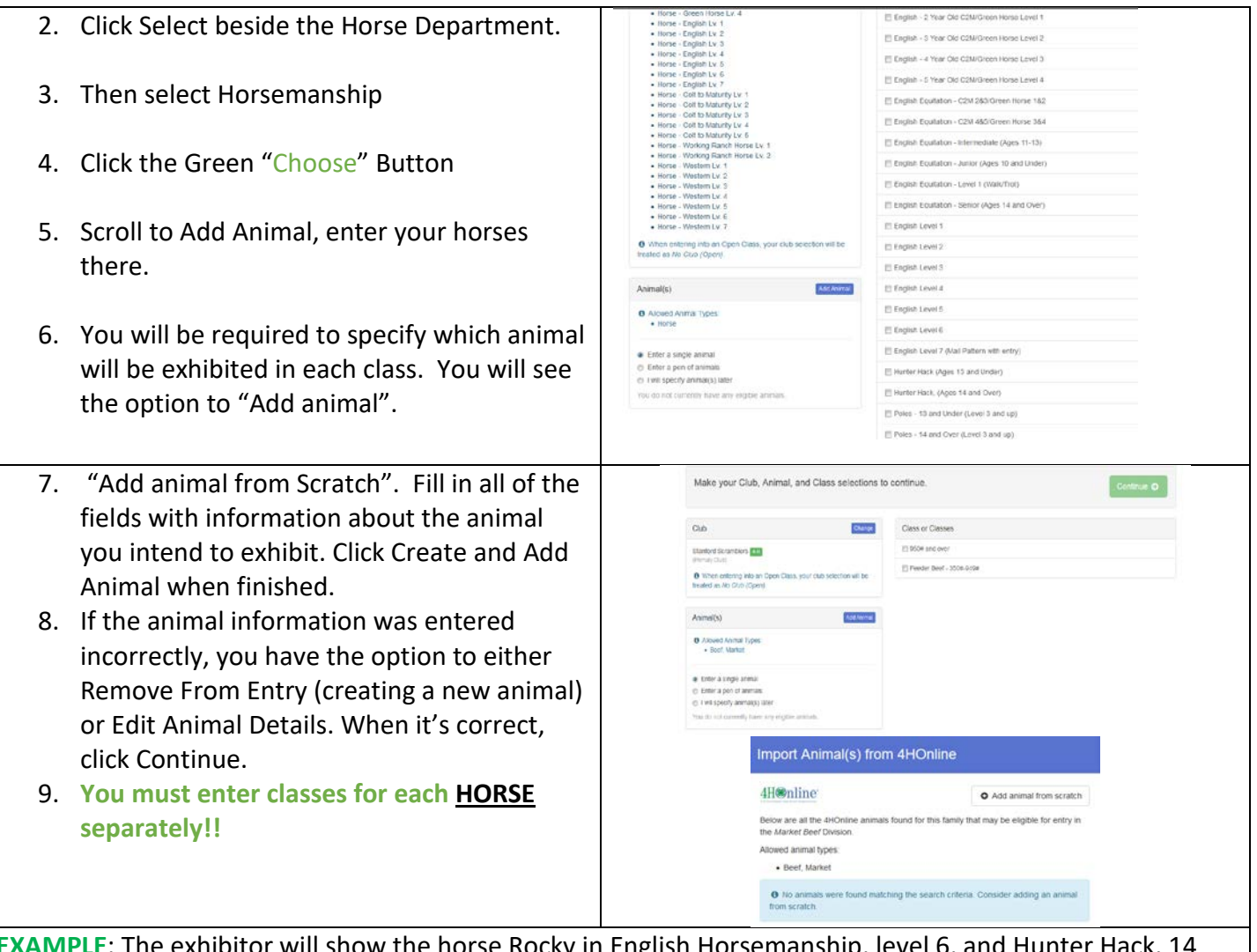

**EXAMPLE**: The exhibitor will show the horse Rocky in English Horsemanship, level 6, and Hunter Hack, 14 and over. The exhibitor will also show the horse Smoky in Western Horsemanship, Level 4, and Western Equitation, 14 and over. You will need to "Add animal from Scratch" to enter Rocky and select Rocky's classes. You will separately need to "Add animal from Scratch" to enter Smoky and select Smoky's classes.

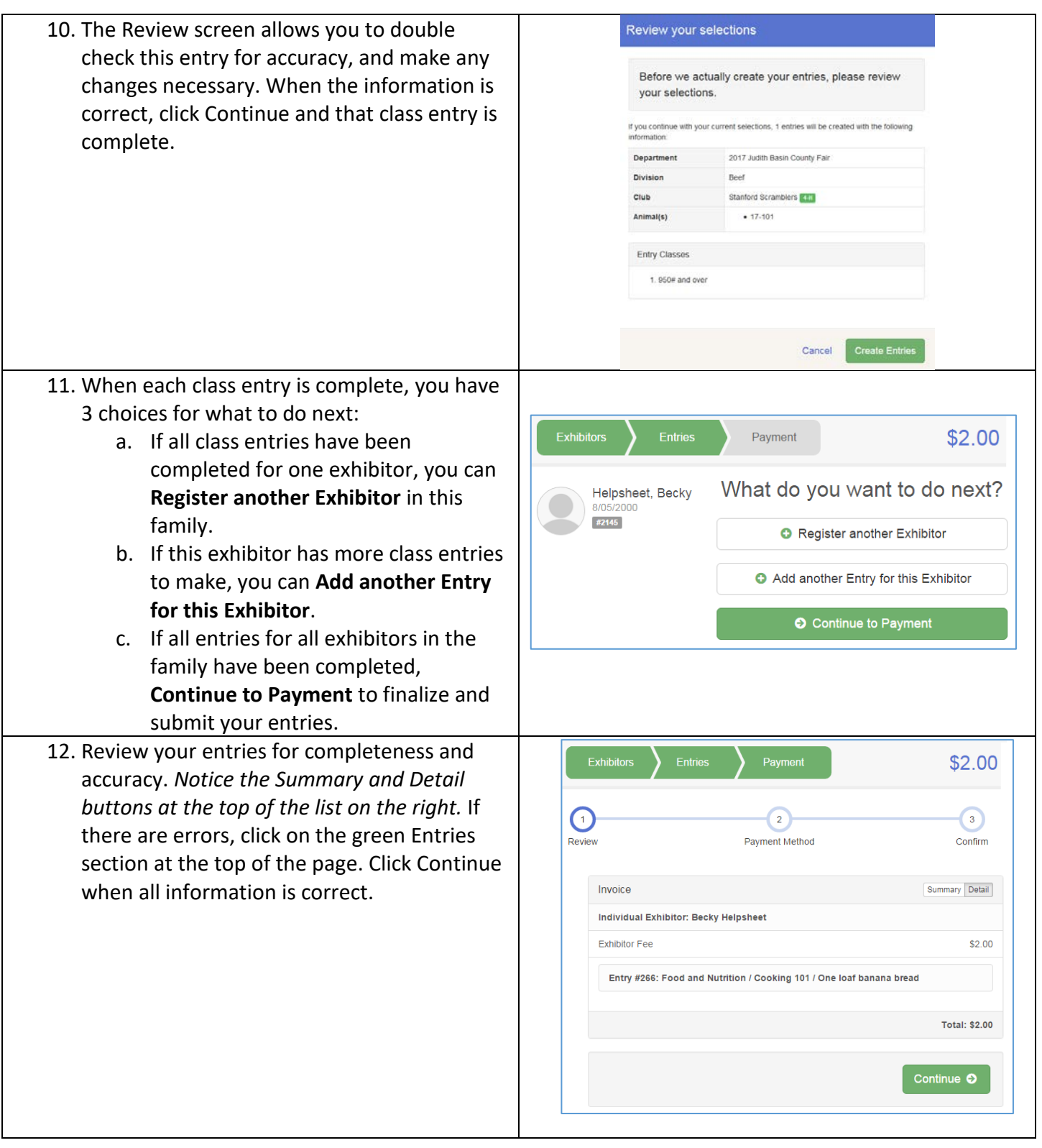

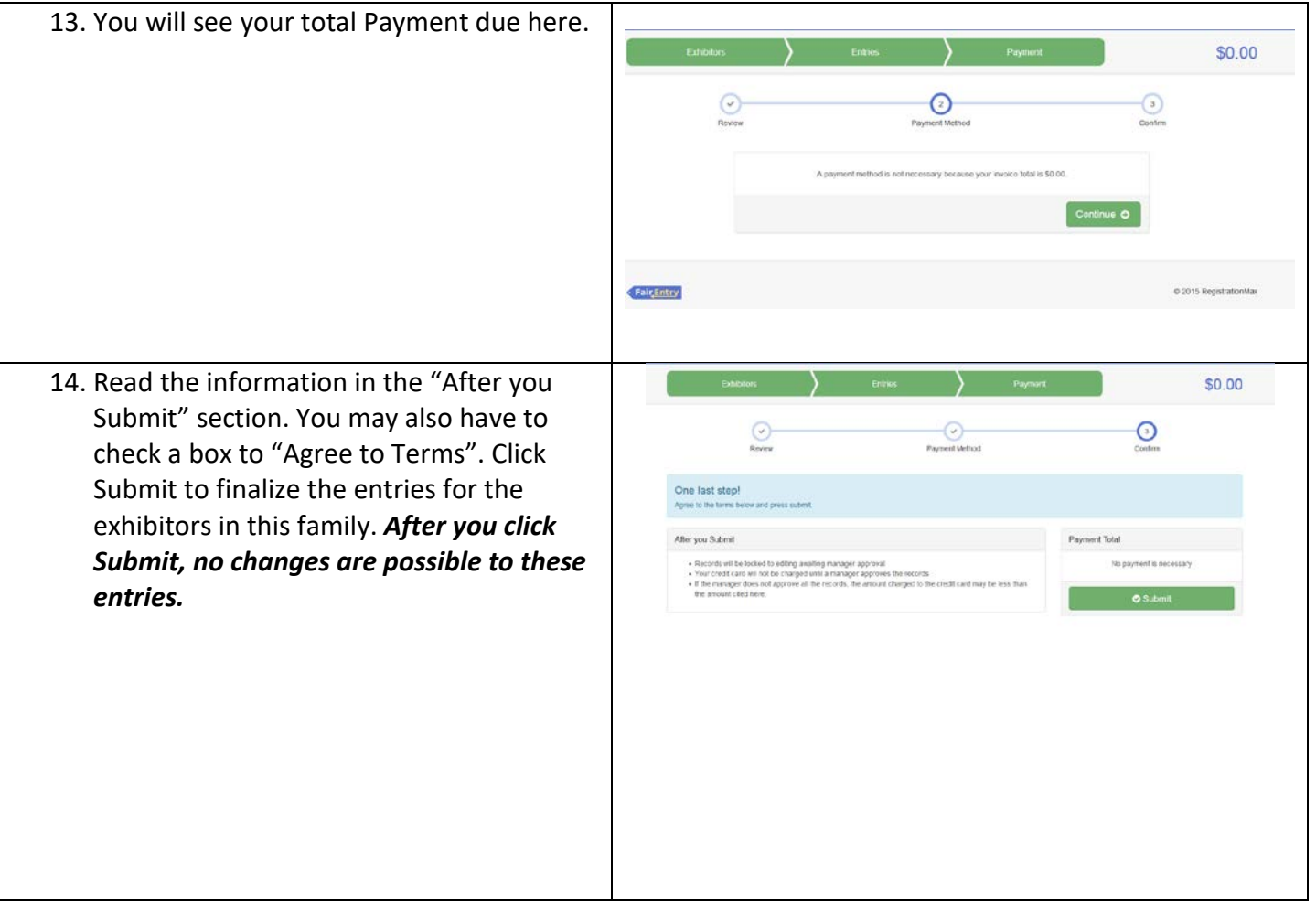